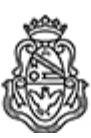

## **Universidad Nacional de Córdoba** 2024

#### **Resolución Firma Conjunta**

Número: RESFC-2024-2-E-UNC-CV#REC

CORDOBA, CORDOBA RESFC-2024-2-E-UNC-CV#REC $\text{CORDOBA}, \text{CORDOB}$ A, CORDOBA, CORDOBA

#### **Referencia:** EX-2023-00904418- -UNC-ME#CV

### **VISTO:**

La creación del Campus Virtual Resolución del Honorable Consejo Superior 618/2016, en su Cap. 1, Art. 2, con el objeto de ofrecer, administrar y desarrollar programas educativos en la modalidad no presencial y ofrecer un entorno de comunicación virtual para las actividades de docencia, de investigación, extensión y difusión de la cultura.

Resolución Rectoral 1914/2016, se dispone que el Área de Tecnología, Educación y Comunicación (ArTEC) y la Oficina de Conocimiento Abierto (OCA), pasen a depender administrativamente de la Secretaría General del Rectorado y que su producción deba canalizarse a través del Campus Virtual. La incorporación de la dependencia Campus Virtual a través de la RHCS 618/2016, ratificada por la RHCS 1291/2019, al organigrama del Rectorado, y

### **CONSIDERANDO:**

Que con el objeto de garantizar el desarrollo de las Propuestas Académicas Virtuales de manera ágil, dinámica, flexible, ordenada y que representen una propuesta amplia de formación y capacitación a la comunidad.

Que en la actualidad estas actividades requieren de resoluciones que respalden las acciones realizadas, y permitan generar los certificados conforme a reglamentaciones vigentes.

Por ello,

# **LA DIRECTORA DEL CAMPUS VIRTUAL DE LA UNIVERSIDAD NACIONAL DE CÓRDOBA**

# **RESUELVE:**

ARTÍCULO 1°: Aprobar las Propuestas Académicas Virtuales que se vienen

dictando o están presentadas para su desarrollo en el Campus Virtual cuya descripción se

detalla en Anexo

ARTÍCULO 2°: Protocolicese, publíquese y archívese.

Digitally signed by BRAIN LASCANO Maria Mercedes Date: 2024.02.09 10:35:14 ART Location: Ciudad de Córdoba

María Mercedes Brain Coordinadora General Campus Virtual Universidad Nacional de Córdoba

Digitally signed by ALTAMIRANO Patricia Date: 2024.02.09 10:46:22 ART Location: Ciudad de Córdoba

Patricia ALTAMIRANO Directora Campus Virtual Universidad Nacional de Córdoba

> Digitally signed by GDE UNC DN: cn=GDE UNC, c=AR, o=Universidad Nacional de Cordoba, ou=Prosecretaria de Informatica, serialNumber=CUIT 30546670623 Date: 2024.02.09 10:46:43 -03'00'